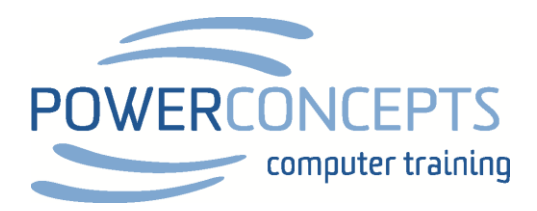

## PowerConcepts OneNote Training Setup

The OneNote training that we will be doing will be using OneNote 2016. The newer version of OneNote for Windows 10 or the OneNote included in Office 365 is greatly simplified and has reduced functionality.

Here is a link that **briefly described both versions** 

If you wish to download OneNote 2016 you can do a free download from Microsoft here

[OneNote 32](https://go.microsoft.com/fwlink/?linkid=2024197) bit version If unsure of which version choose the 32 bit version.

[OneNote 64 bit version](https://go.microsoft.com/fwlink/?linkid=2024446)